# Informatyka 1 (ES1F1002)

Politechnika Białostocka - Wydział Elektryczny Elektrotechnika, semestr II, studia stacjonarne I stopniaRok akademicki 2022/2023

Wykład nr 4 (24.10.2022)

dr inż. Jarosław Forenc

## Plan wykładu nr 4

- $\mathcal{L}_{\rm{max}}$  Reprezentacja liczb całkowitych
	- $\Box$ liczby ze znakiem (ZM, U1, U2)
- Język C
	- $\Box$ instrukcja if, operatory relacyjne i logiczne, wyrażenia logiczne
	- $\Box$ operator warunkowy, instrukcja switch
- $\mathbb{R}^2$  Reprezentacja zmiennoprzecinkowa
	- $\Box$ zapis, postać znormalizowana
	- $\Box$ zakres liczb zmiennoprzecinkowych
- Standard IEEE 754
	- $\Box$ liczby 32-bitowe, liczby 64-bitowe
	- $\Box$ zakres i precyzja liczb
	- $\Box$ wartości specjalne

## Liczby całkowite ze znakiem - kod znak-moduł

- $\mathbb{R}^2$ Inne nazwy: ZM, Z-M, SM (Signed Magnitude), S+M
- Najstarszy bit jest bitem znaku liczby: 0 -- dodatnia, 1 -- ujemna
- $\mathcal{L}_{\mathcal{A}}$ Pozostałe bity mają takie same znaczenie jak w NKB

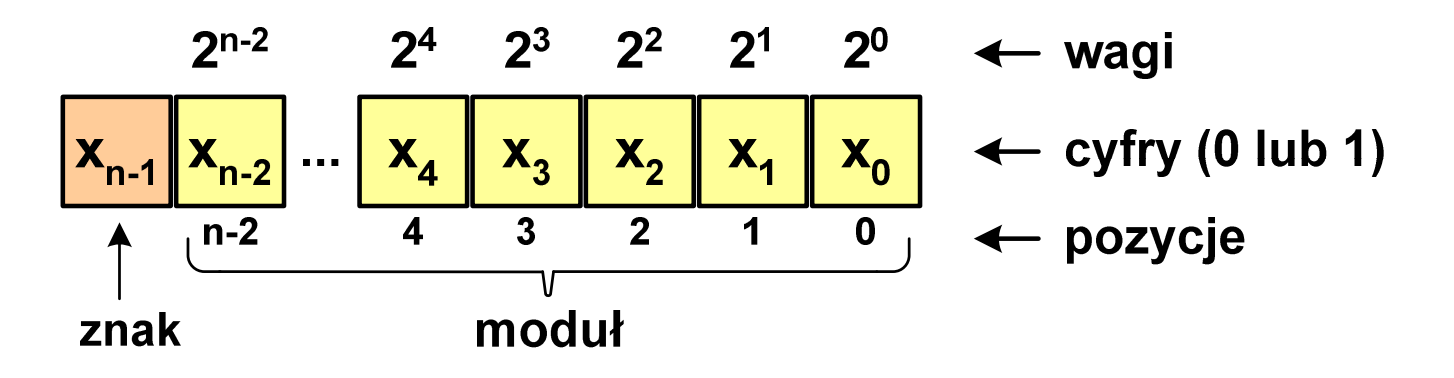

Wartość liczby:

$$
X_{(10)} = \left(x_0 \cdot 2^0 + x_1 \cdot 2^1 + x_2 \cdot 2^2 + \dots + x_{n-2} \cdot 2^{n-2}\right) \cdot \left(-1\right)^{x_{n-1}} = (-1)^{x_{n-1}} \cdot \sum_{i=0}^{n-2} x_i \cdot 2^i
$$
  
moduł

## Liczby całkowite ze znakiem - kod znak-moduł

 $\mathbb{R}^2$ Liczby 4-bitowe (1 bit - znak, 3 bity - moduł) w kodzie Z-M:

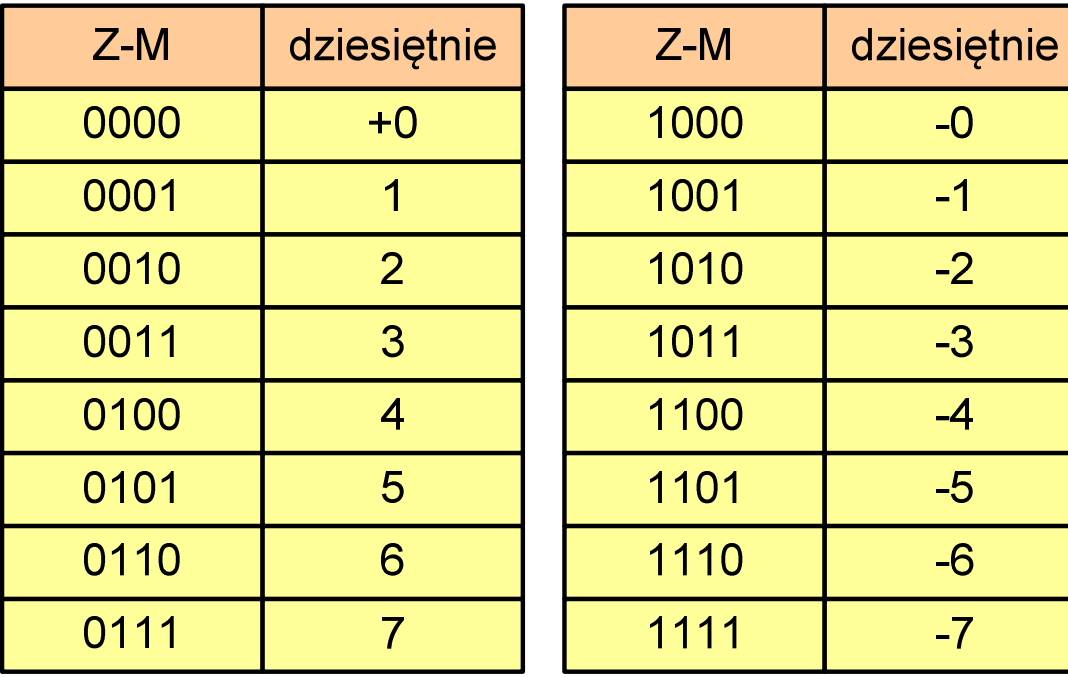

**STATE** dwie reprezentacje zera

$$
\left.\frac{+0\ (0000_{\rm ZM})}{-0\ (1000_{\rm ZM})}\right\}
$$

 $\mathbb{R}^2$ Zakres liczb dla n-bitów:

$$
X_{(10)} = \langle -2^{n-1} + 1, 2^{n-1} - 1 \rangle
$$

dla 8 bitów :  $\sim$  -127 ... 127 dla <sup>16</sup> bitów: <sup>−</sup><sup>32</sup> ... <sup>767</sup> <sup>32767</sup>

## Liczby całkowite ze znakiem - kod znak-moduł

- $\mathbb{R}^2$  Zamiana liczby dziesiętnej na kod Z-M:
	- **STATE** liczba dodatnia

 $93_{(10)} = ?_{(ZM)}$ 

**Service Service** zamieniamy liczbę na NKB

 $93_{\scriptscriptstyle (10)} = 1011101_{\scriptscriptstyle (\text{NKB})}$ 

**Service Service** dodajemy bit znaku

 $93_{(10)} = 01011101_{(ZM)}$ 

 $\overline{\mathbb{R}}$ liczba ujemna

$$
-93_{(10)} = ?_{(ZM)}
$$

 $\mathcal{L}_{\mathcal{A}}$ zamieniamy moduł liczby na NKB

$$
\left| -93_{(10)} \right| = 93_{(10)} = 1011101_{(NKB)}
$$

 $\overline{\mathbb{R}}$ dodajemy bit znaku

$$
-93_{(10)} = 11011101_{(ZM)}
$$

- $\mathbb{R}^2$ Inne nazwy: U1, ZU1, uzupełnień do jedności
- Najstarszy bit jest bitem znaku liczby: 0 -- dodatnia, 1 -- ujemna
- T. Wszystkie bity liczby posiadają takie same wagi jak w NKB, oprócz pierwszego bitu, który ma wagę -2n-1 + 1

Wartość liczby:

$$
X_{(10)} = x_0 \cdot 2^0 + x_1 \cdot 2^1 + x_2 \cdot 2^2 + ... + x_{n-2} \cdot 2^{n-2} + x_{n-1} \cdot (-2^{n-1} + 1)
$$

 $\mathbb{R}^2$ Liczby 4-bitowe (1 bit - znak, 3 bity - moduł) w kodzie U1:

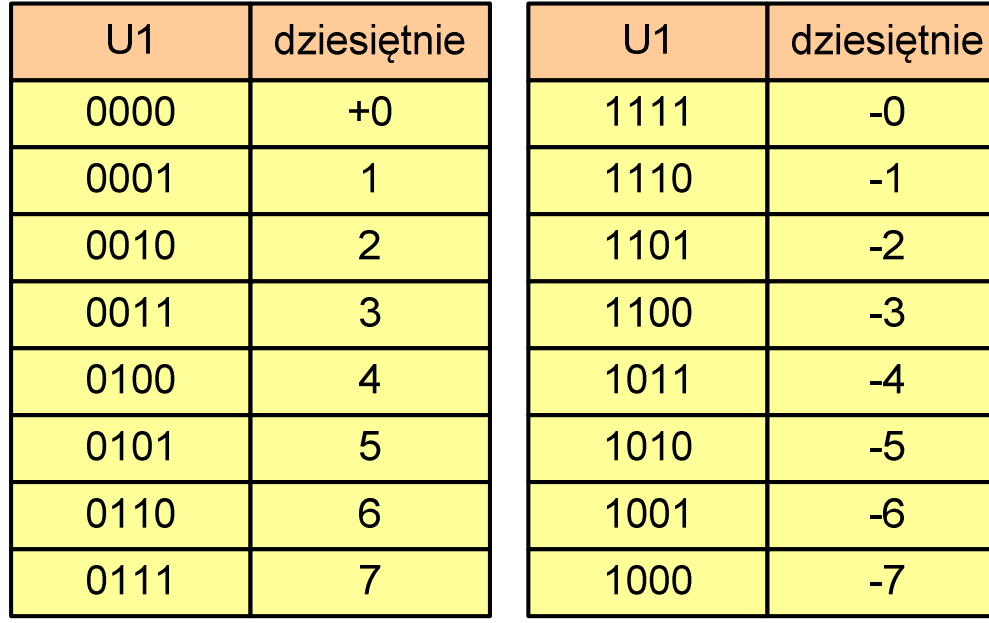

- an<br>Ma liczby dodatnie zapisywane są tak samo jak w NKB
- an<br>Ma liczby ujemne otrzymywane są poprzez bitową negację
- an<br>Ma dwie reprezentacje zera

 $\mathbb{R}^2$ Zakres liczb dla n-bitów:

$$
X_{(10)} = \langle -2^{n-1} + 1, 2^{n-1} - 1 \rangle
$$

dla 8 bitów :  $\sim$  -127 ... 127 dla <sup>16</sup> bitów: <sup>−</sup><sup>32</sup> ... <sup>767</sup> <sup>32767</sup>

- $\mathbb{R}^2$  Zamiana liczby dziesiętnej na kod U1:
	- **Service Service** liczba dodatnia

 $93_{(10)} = ?_{(U1)}$ 

**Service Service** zamieniamy liczbę na NKB

 $93_{\scriptscriptstyle (10)} = 1011101_{\scriptscriptstyle (\text{NKB})}$ 

**Service Service**  dodajemy bit znaku: 0  $93_{(10)} = 01011101_{(U1)}$   $\overline{\mathbb{R}}$ liczba ujemna

$$
-93_{(10)} = ?_{(U1)}
$$

 $\mathcal{L}_{\mathcal{A}}$ zamieniamy moduł liczby na U1

$$
\left| -93_{(10)} \right| = 93_{(10)} = 01011101_{(U1)}
$$

 $\overline{\mathbb{R}}$ negujemy wszystkie bity

$$
-93_{(10)} = 10100010_{(U1)}
$$
  
bit znaku

- $\mathbb{R}^2$ ■ Inne nazwy: ZU2, uzupełnień do dwóch , two's complement
- Najstarszy bit jest bitem znaku liczby: 0 -- dodatnia, 1 -- ujemna

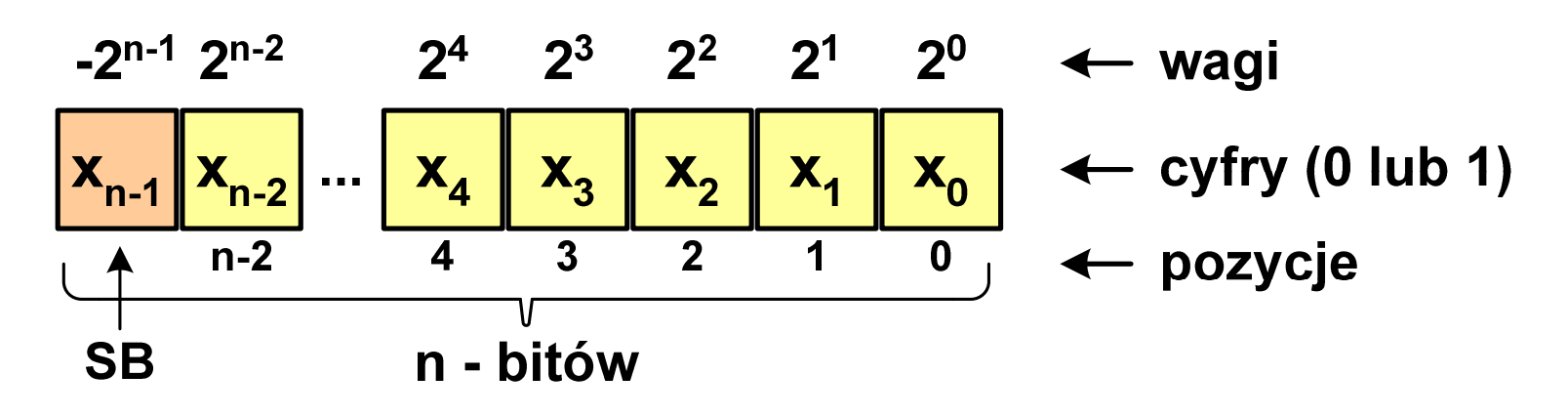

**Contract** Wartość liczby:

$$
X_{(10)} = x_0 \cdot 2^0 + x_1 \cdot 2^1 + x_2 \cdot 2^2 + ... + x_{n-2} \cdot 2^{n-2} + x_{n-1} \cdot (-2^{n-1})
$$

 $\mathcal{L}^{\text{max}}$ Kod U2 jest obecnie powszechnie stosowany w informatyce

 $\mathbb{R}^2$ Liczby 4-bitowe (1 bit - znak, 3 bity - moduł) w kodzie U2:

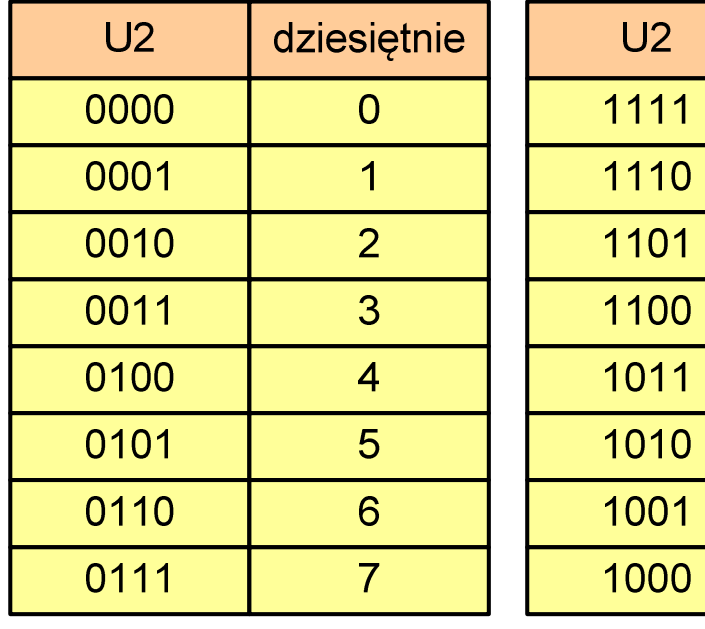

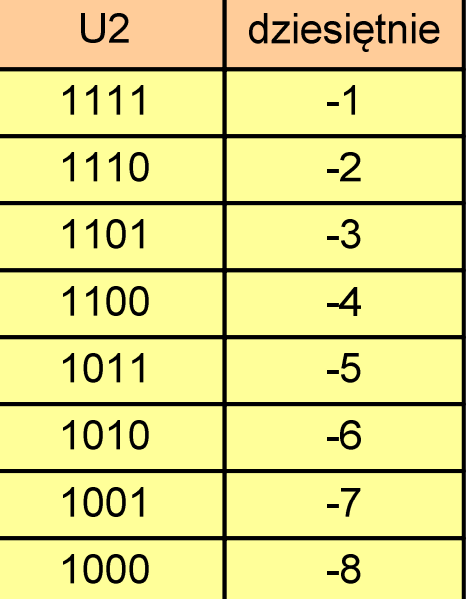

- an<br>Ma brak podwójnej reprezentacji zera
- **Service Service**  liczb ujemnych jest o jeden więcej niż dodatnich
- 00...000 zawsze oznacza 0<sub>(10)</sub>  $11...111$  zawsze oznacza - $1_{\left(10\right)}$

 $\mathbb{R}^2$ Zakres liczb dla n-bitów:

$$
X_{(10)}=\left\langle -2^{n-1},\,2^{n-1}-1\right\rangle
$$

dla 8 bitów :  $\sim$  -128 ... 127 dla <sup>16</sup> bitów: <sup>−</sup><sup>32</sup> ... <sup>768</sup> <sup>32767</sup>

- $\mathbb{R}^2$  Zamiana liczby dziesiętnej na kod U2:
	- **Service Service** liczba dodatnia

 $75_{(10)} = ?$ <sub>(U2)</sub>

**Service Service** zamieniamy liczbę na NKB

 $75_{\scriptscriptstyle (10)} = 1001011_{\scriptscriptstyle (\text{NKB})}$ 

**Service Service**  dodajemy bit znaku: 0  $75_{(10)} = 01001011_{(U2)}$   $\overline{\mathbb{R}}$ liczba ujemna

$$
-75_{(10)} = ?_{(U2)}
$$

 $\mathcal{L}_{\mathcal{A}}$ zamieniamy moduł liczby na U2

$$
\left| -75_{(10)} \right| = 75_{(10)} = 01001011_{(U2)}
$$

 $\overline{\mathbb{R}}$  negujemy wszystkie bity i dodajemy 1  $75_{(10)} = 10110101_{(U2)}$  $+1\colon$ <u>: 1</u> negacja :: 10110100 01001011−=

## Liczby całkowite ze znakiem - kod U2 w języku C

 $\mathcal{L}_{\rm{max}}$ Typy zmiennych całkowitych ze znakiem stosowane w języku C:

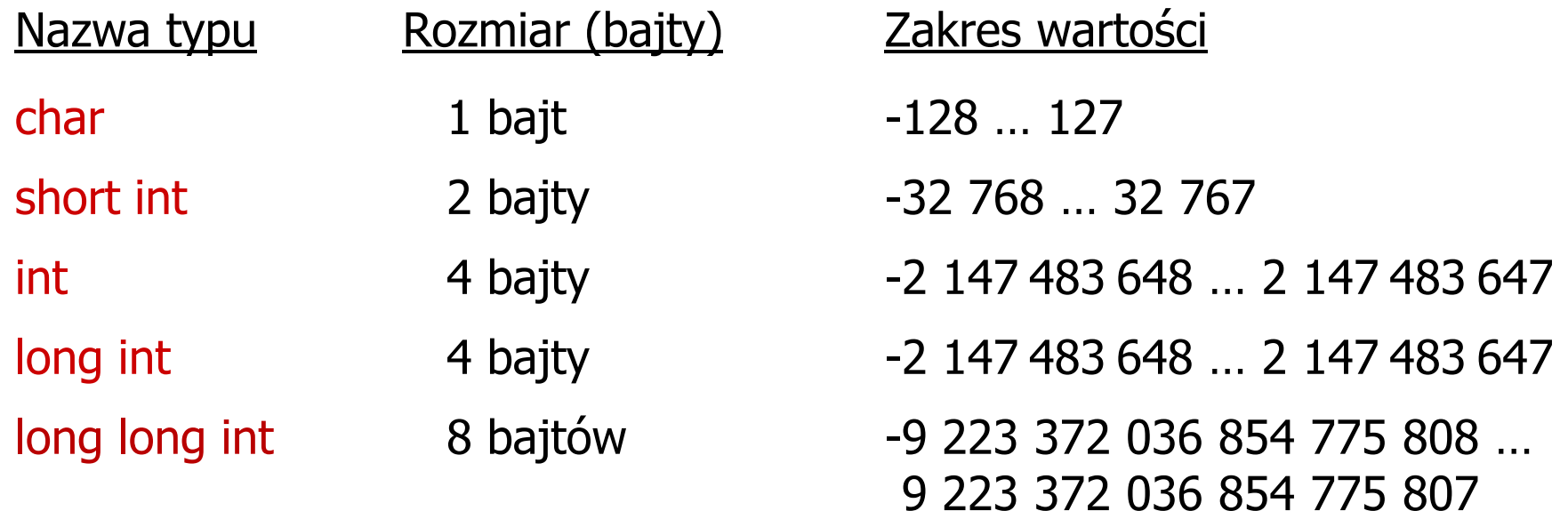

- $\mathcal{L}_{\rm{max}}$  Przed nazwą każdego z powyższych typów można dodać signed signed char, signed short int, signed int …
- W nazwach typów short i long można pominąć słowo int: short int  $\rightarrow$  short, inding  $\overline{\mathsf{int}} \rightarrow \mathsf{long}$  and  $\overline{\mathsf{int}}$  and  $\overline{\mathsf{long}}$  and  $\overline{\mathsf{long}}$  long long  $\overline{\mathsf{long}}$

## Liczby całkowite ze znakiem - kod U2 w języku C

 $\mathcal{O}(\mathbb{R}^d)$ Typ char / signed char (1 bajt):

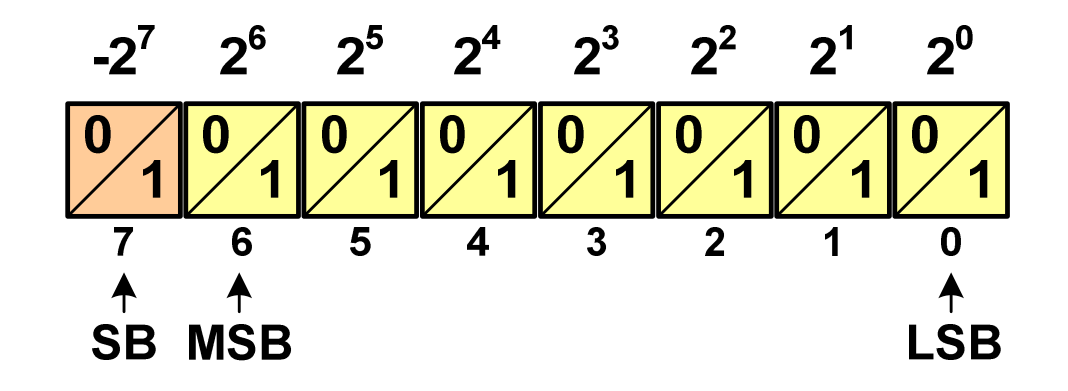

- $\mathbb{R}^2$  Zakres wartości:
	- $\Box$ dolna granica:  $1000 0000_{(2)} = -128_{(10)}$
	- $\Box$ górna granica:  $0111 1111_{(2)} = 127_{(10)}$

 $\Box$ inne wartości:  $1111 1111_{(2)} = -1_{(10)}$ 0000 0000<sub>(2)</sub> = 0<sub>(10)</sub>

## Liczby całkowite bez znaku w języku C

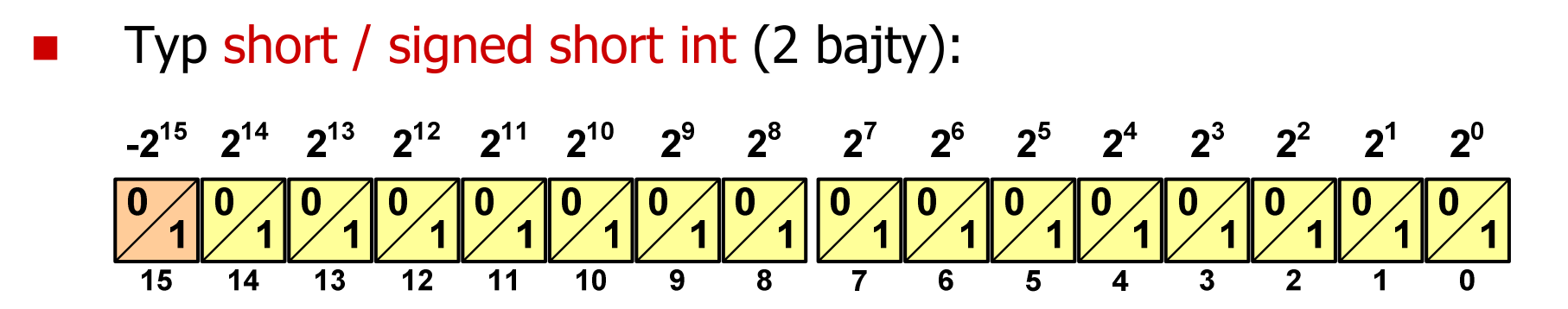

 Typy int / signed int (4 bajty) i long / signed long int (4 bajty):  $2^{25}$   $2^{24}$   $2^{23}$   $2^{22}$   $2^{21}$   $2^{20}$   $2^{19}$   $2^{18}$   $2^{17}$   $2^{16}$   $2^{15}$   $2^{14}$   $2^{13}$   $2^{12}$   $2^{11}$   $2^{10}$   $2^{9}$  $2^8$  $2^{30}$  $2^{27}$   $2^{26}$  $2^7$  $2^{\circ}$  $\overline{16}$  $\overline{15}$  $\overline{14}$  $\overline{13}$  $\overline{22}$  $\overline{21}$  $\overline{20}$  $-19$ 18  $17$ 

Typ long long int / signed long long int (8 bajtów):

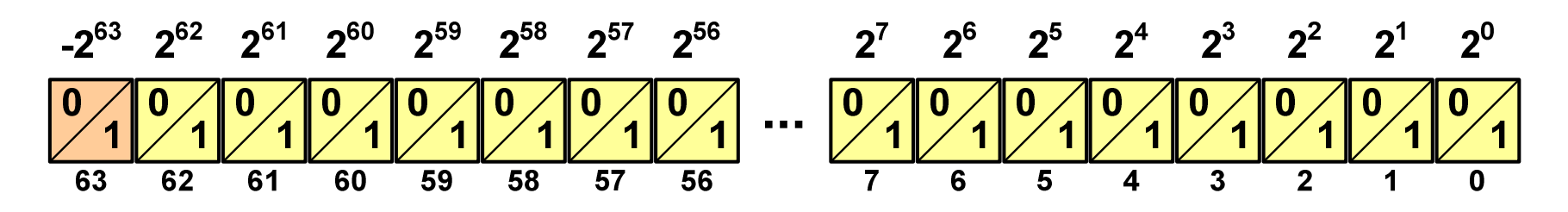

#### Liczby całkowite ze znakiem - kod U2 w języku C

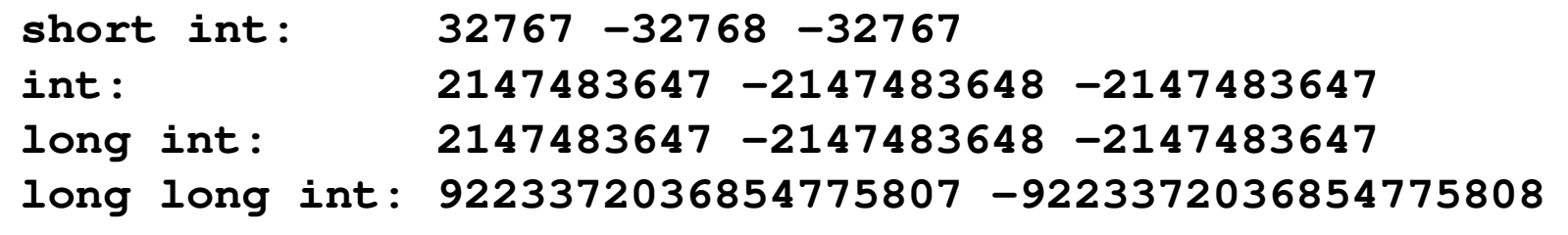

**#include <stdio.h>**

```
int main() /* przepełnienie zmiennej, ang. integer overflow */
{short int si = 32767;
  int i = 2147483647;
  long int li = 2147483647;
long long int lli = 9223372036854775807;
  printf("short int: %hd %hd %hd\n",si,si+1,si+2);printf("int: %d %d %d\n",i,i+1,i+2);
printf("long int: %ld %ld %ld\n",li,li+1,li+2);printf("long long int: %lld %lld\n",lli,lli+1);return 0;
}
```
#### Przykład: pierwiastek kwadratowy

```
#include <stdio.h>
#include<math.h>
```

```
int main(void)
```

```
float x, y;
```

```
printf("Podaj liczbe: ");scanf("%f",&x);
```

```
y = sqrt(x);
```

```
printf("Pierwiastek liczby: %f\n",y);
```

```
return 0;
```
**Podaj liczbe: <sup>15</sup> Pierwiastek liczby: 3.872983**

```
Podaj liczbe: -15
Pierwiastek liczby: -1.#IND00
```

```
}
```
**{**

#### Przykład: pierwiastek kwadratowy

```
#include <stdio.h>
#include<math.h>
```

```
int main(void)
```
**{**

**}**

```
float x, y;
```

```
printf("Podaj liczbe: ");
```

```
scanf("%f",&x);
```
**if (x>=0)**

```
y = sqrt(x);
printf("Pierwiastek liczby: %f\n",y);
```

```

else
```
**{**

**}**

```
printf("Blad! Liczba ujemna\n");
```

```
return 0;
```
**Podaj liczbe: <sup>15</sup> Pierwiastek liczby: 3.872983**

**Podaj liczbe: -15 Blad! Liczba ujemna**

## Język C - instrukcja warunkowa if

**if (wyra żenie)instrukcja1**

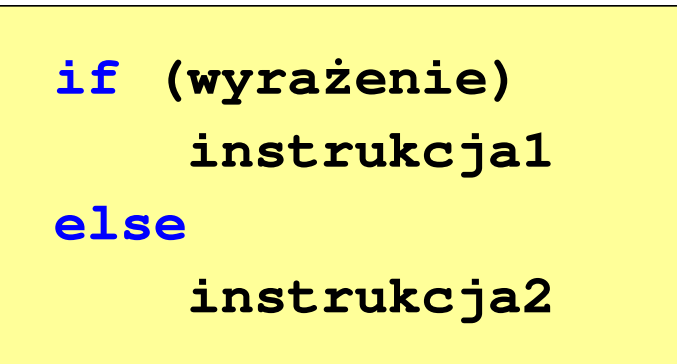

- $\Box$  jeśli wyrażenie jest prawdziwe, to wykonywana jest instrukcja1
- $\Box$  gdy wyrażenie jest fałszywe, to <mark>instrukcja1</mark> nie jest wykonywana
- $\Box$  jeśli wyrażenie jest prawdziwe, to wykonywana jest instrukcja1, zaś instrukcja2 nie jest wykonywana
- $\Box$  gdy wyrażenie jest fałszywe, to wykonywana jest instrukcja2, zaś instrukcja1 nie jest wykonywana
- Wyrażenie w nawiasach:
	- $\Box$ prawdziwe - gdy jego wartość jest różna od zera
	- $\Box$ fałszywe - gdy jego wartość jest równa zero

## Język C - instrukcja warunkowa if

```
if (wyra
żenie)
instrukcja
```

```
\mathbb{R}^2 Instrukcja:
```
- $\Box$ prosta - jedna instrukcja zakończona średnikiem
- $\Box$ złożona - jedna lub kilka instrukcji objętych nawiasami klamrowymi

```
if (x>0)
   printf("inst1");
```

```
if (x>0)
{printf("inst1");
printf("inst2");...}
```
## Język C - instrukcja warunkowa if

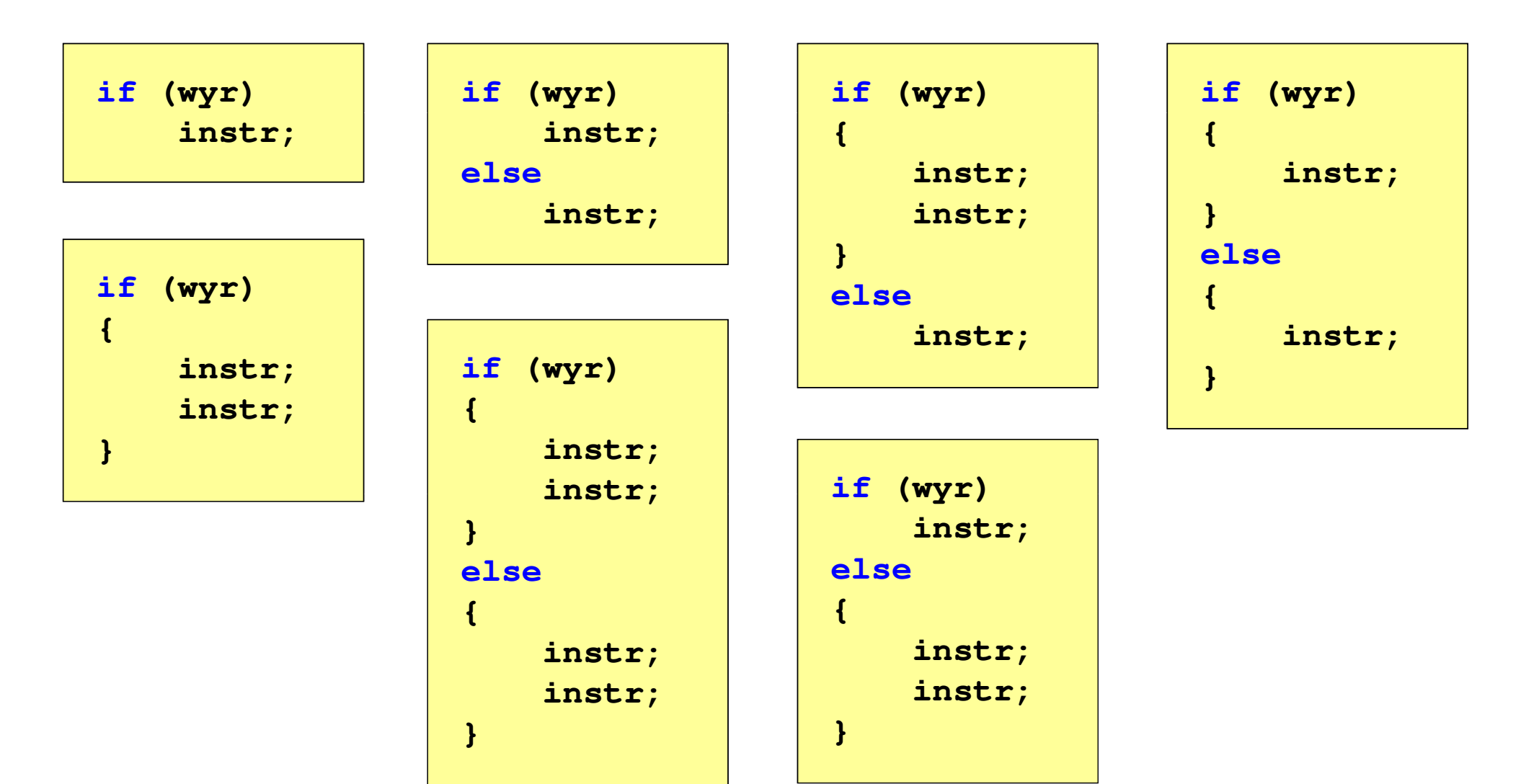

## Język C - Operatory relacyjne (porównania)

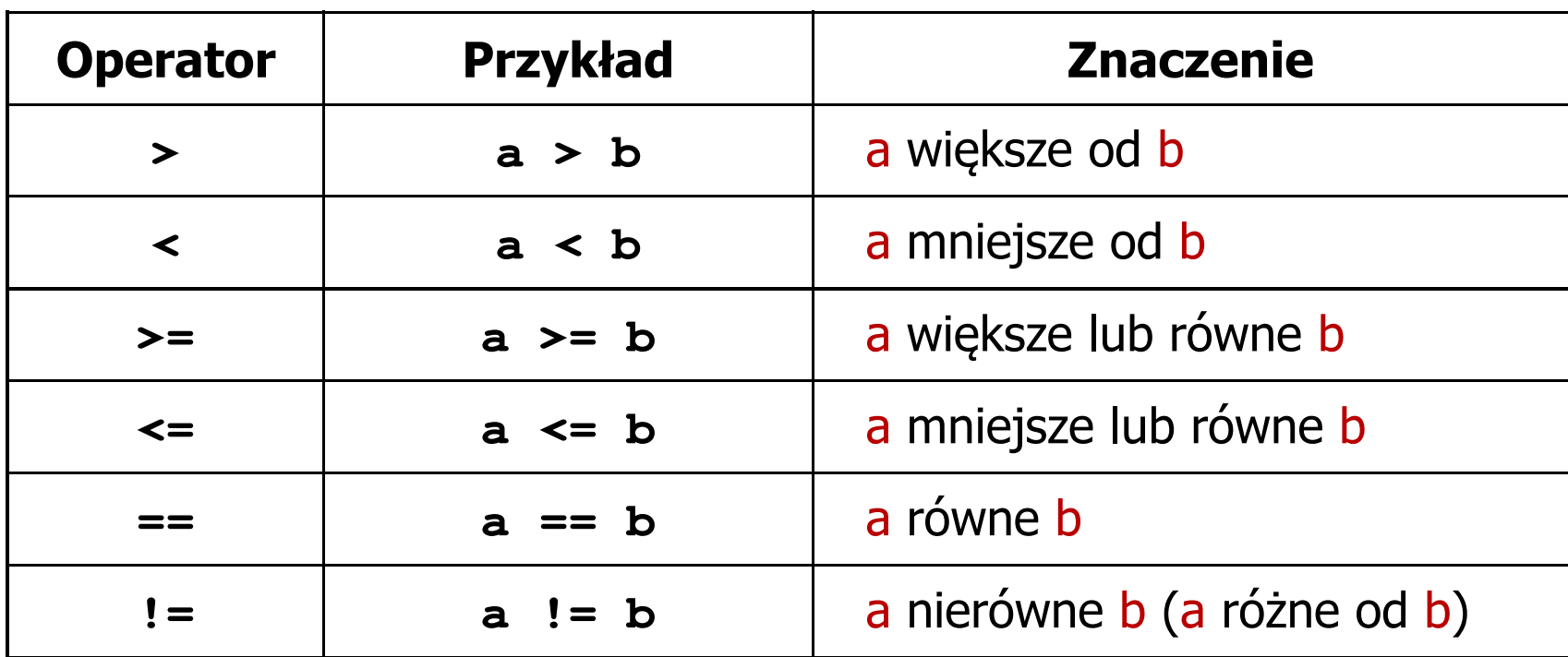

- T. Wynik porównania jest wartością typu int i jest równy:
	- $\Box$ 1 - gdy warunek jest prawdziwy
	- $\Box$ 0 - gdy warunek jest fałszywy (nie jest prawdziwy)

#### Język C - Operatory logiczne

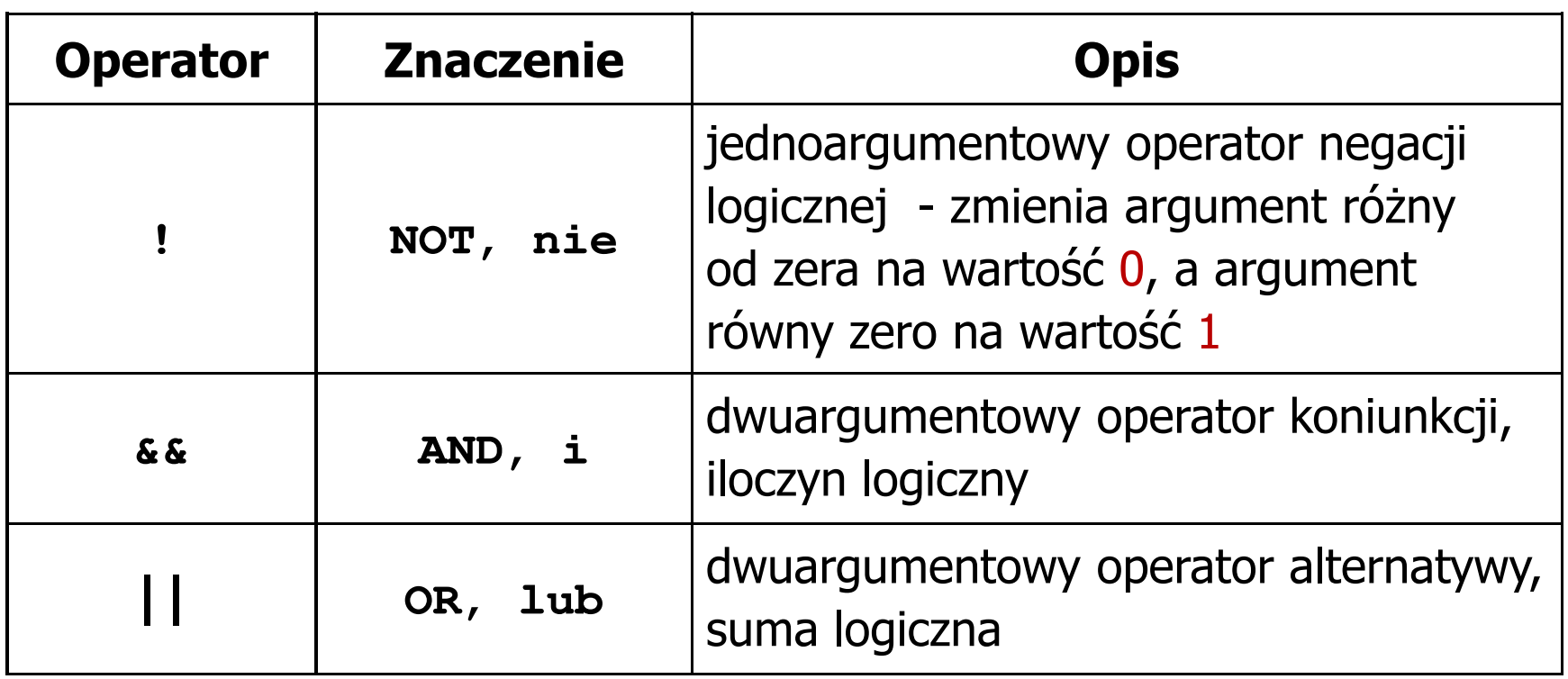

T. ■ Wynikiem zastosowania operatorów logicznych && i || jest wartość typu int równa 1 (prawda) lub 0 (fałsz)

if 
$$
(x>5 \& x<8)
$$
 | if  $(x<=5 \mid x>8)$ 

## Język C - Wyrażenia logiczne

- $\mathcal{O}(\mathbb{R}^d)$  Wyrażenia logiczne mogą zawierać:
	- $\Box$ operatory relacyjne
	- $\Box$ operatory logiczne
	- $\Box$ operatory arytmetyczne
	- $\Box$ operatory przypisania
	- $\Box$ zmienne
	- $\Box$ stałe
	- $\Box$ wywołania funkcji
	- $\Box$ …
- Kolejność operacji wynika z priorytetu operatorów

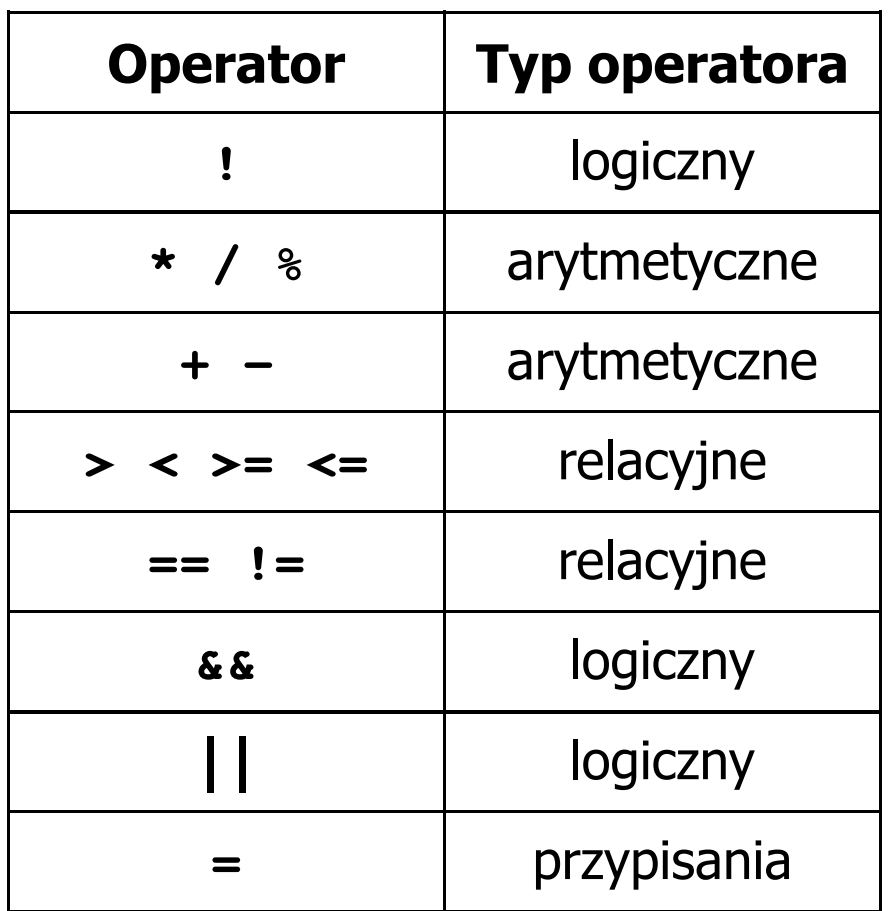

## Język C - Wyrażenia logiczne

**int x = 0, y = 1, z = 2;**

**if ( <sup>x</sup> == <sup>0</sup> )**

**if ( <sup>x</sup> <sup>=</sup> <sup>0</sup> )**

**if ( <sup>x</sup> != <sup>0</sup> )**

**if ( <sup>x</sup> =! <sup>0</sup> )**

**if ( <sup>z</sup> <sup>&</sup>gt; <sup>x</sup> <sup>+</sup> <sup>y</sup> )**

**if ( <sup>z</sup> <sup>&</sup>gt; (x <sup>+</sup> y) )**

wynik: 1(prawda)

wynik: 0 (fałsz)(!!!)

wynik: 0(fałsz)

wynik: 1(prawda) (!!!)

wynik: 1(prawda)

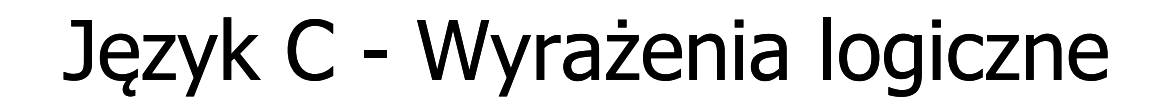

int 
$$
x = 0
$$
,  $y = 1$ ,  $z = 2$ ;

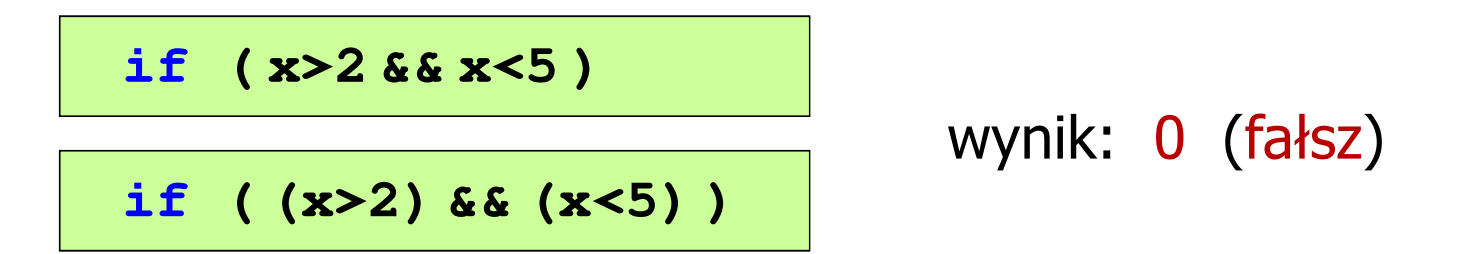

- $\mathcal{L}_{\mathcal{A}}$ Wyrażenia logiczne obliczane są od strony lewej do prawej
- $\mathcal{L}_{\mathcal{A}}$  Proces obliczeń kończy się, gdy wiadomo, jaki będzie wynik całego wyrażenia

**if ( <sup>2</sup> <sup>&</sup>lt; <sup>x</sup> <sup>&</sup>lt; <sup>5</sup> )** wynik:

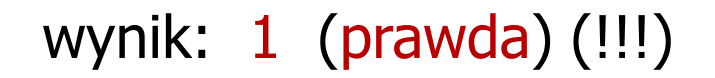

## Przykład: obliczanie BMI (Body Mass Index)

 $\mathbb{R}^2$  BMI - współczynnik powstały przez podzielenie masy ciała podanej w kilogramach przez kwadrat wzrostu podanego w metrach

$$
BMI = \frac{masa}{wzrost^2}
$$

- $\mathbb{R}^2$  Dla osób dorosłych:
	- $\Box$ BMI < 18,5 - wskazuje na niedowagę
	- $\Box$ BMI ≥ 18,5 i BMI < 25 - wskazuje na prawidłową masę ciała
	- $\Box$ BMI ≥ 25 - wskazuje na nadwagę

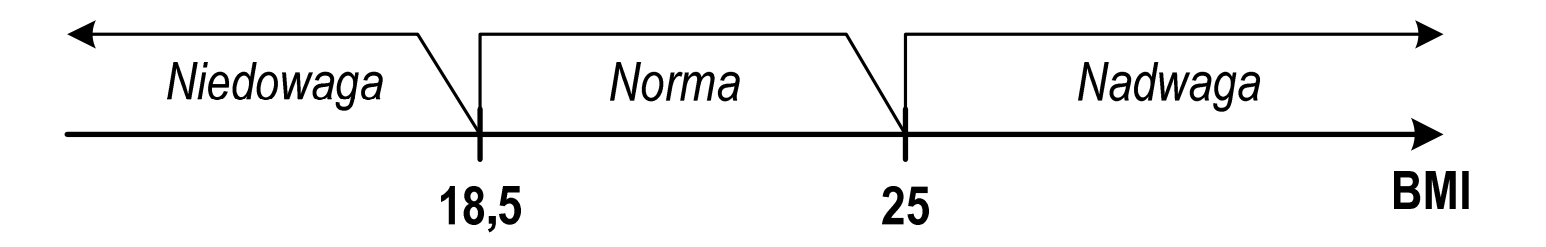

#### Przykład: obliczanie BMI (Body Mass Index)

```
 <stdio.h> Podaj mase [kg]: 84 Podaj wzrost [m]: 1.85
#includebmi: 24.54
int main(void)
                                        Norma{double masa, wzrost, bmi;printf("Podaj mase [kg]: "); scanf("%lf",&masa);
    printf("Podaj wzrost [m]: "); scanf("%lf",&wzrost);bmi = masa / (wzrost*wzrost);
    printf("bmi: %.2f\n",bmi);if (bmi<18.5)
        printf("Niedowaga\n");if (bmi>=18.5 && bmi<25)
        printf("Norma\n");if (bmi>=25)
        printf("Nadwaga\n");Niedowaga
                                            Norma
                                                       Nadwaga
    return 0;}BMI
                                        18.5
                                                  25
```
## Przykład: obliczanie BMI (Body Mass Index)

 $\mathbb{R}^2$ Zamiast trzech instrukcji if:

```
if (bmi<18.5)
   printf("Niedowaga\n");if (bmi>=18.5 && bmi<25)
   printf("Norma\n");if (bmi>=25)
   printf("Nadwaga\n");
```
można zastosować tylko dwie:

```
if (bmi<18.5)
   printf("Niedowaga\n");elseif (bmi<25)
        printf("Norma\n");elseprintf("Nadwaga\n");
```
## Język C - Operator warunkowy

 $\mathbb{R}^2$ Operator warunkowy skład się z dwóch symboli i trzech operandów

```
wyrażenie1 ? wyra
żenie2 : wyra
żenie3
```
 $\mathbb{R}^2$ Najczęściej zastępuje proste instrukcje if-else

```
float akcyza, cena, pojemnosc;
```

```
if (pojemnosc<= 2000
)

akcyza = cena*0.031; /* 3.1% */
else 
akcyza = cena*0.186; /* 18.6% */
```
**akcyza = pojemnosc <= 2000 ? cena\*0.031 : cena\*0.186 ; pojemnosc <= 2000 ? : cena\*0.186**

## Język C - Operator warunkowy

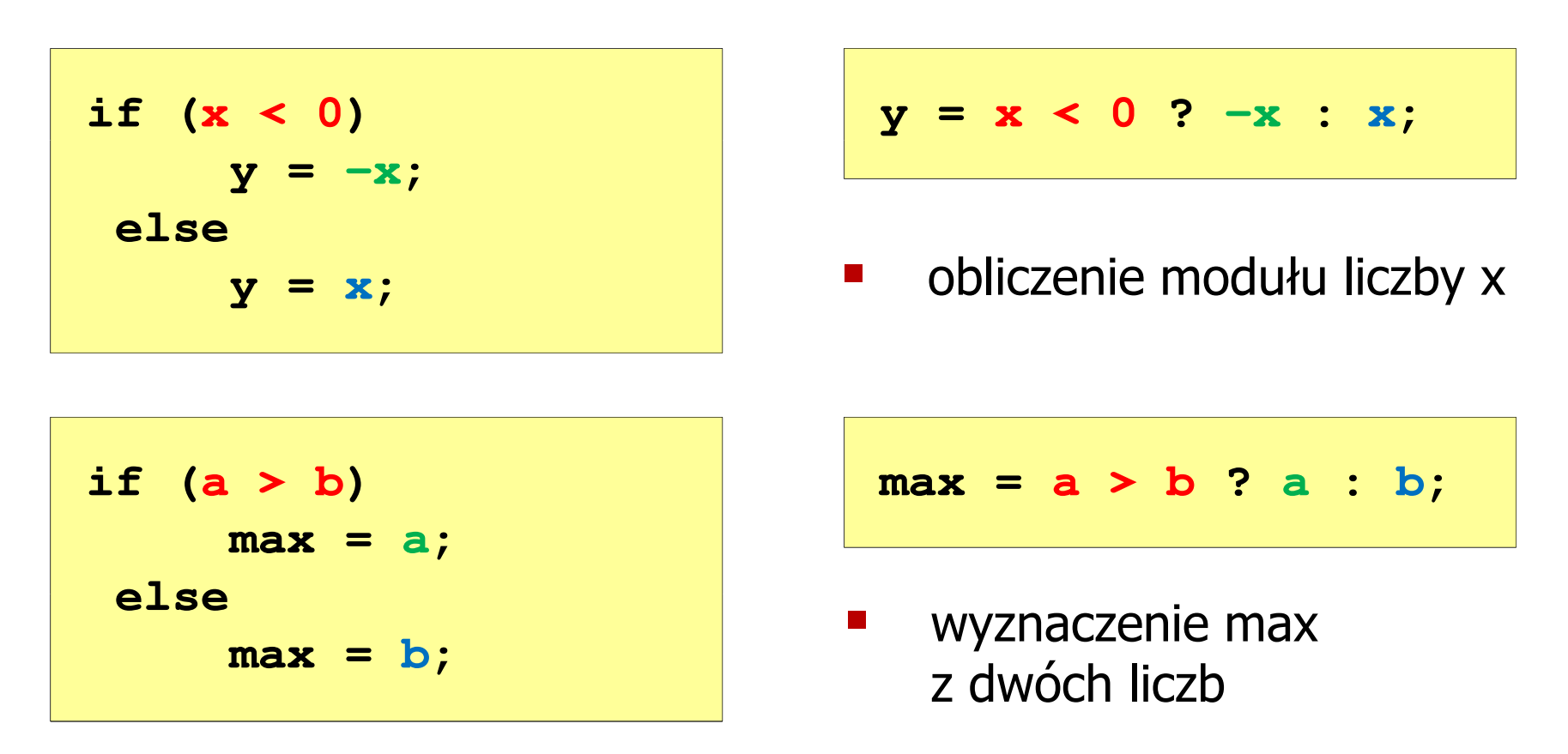

- Operator warunkowy ma bardzo niski priorytet
- Niższy priorytet mają tylko operatory przypisania (=, +=, -=,...) i operator przecinkowy (,)

### Przykład: operator warunkowy

 $\mathbb{R}^2$  Studenci chcą dojechać z akademika do sklepu - ile taksówek powinni zamówić? (Jedna taksówka może przewieźć 4 osoby.)

```
#include <stdio.h>
int main(void
){int st, taxi;
    printf("Podaj liczbe studentow: ");
    scanf("%d",&st);Podaj liczbe studentow: 23
                                     Liczba taxi: 6
    \textbf{taxi} = \textbf{st} / 4 + (st \text{\%} 4 != 0 ? 1 : 0);
    printf("Liczba taxi: %d\n",taxi);return 0;}
```
#### Przykład: sprawdzenie parzystości liczby

```
#include<stdio.h>int main(void)
{int x;
    printf("Podaj x: "); scanf("%d",&x);if (x%2==0)
if (x%2==0)printf(printf("Liczba parzysta\n"); printf("Liczba parzysta "Liczba \n");
printf("Liczba elseprintf("Liczba nieparzysta\n");elseprintf("Liczba nieparzysta\n");printf("Liczba %s\n",x%2==0 ? "parzysta":"nieparzysta");
printf("Liczba %s\n",x%2==0 ? "parzysta":"nieparzysta");return 0;}
```
**Podaj x: -3 Liczba nieparzysta Liczba nieparzysta**

 $\mathbb{R}^2$ Instrukcja wyboru wielowariantowego switch

```
switch (wyra
żenie){case wyra
żenie_stałe: instrukcje;
case wyra
żenie_stałe: instrukcje;
case wyra
żenie_stałe: instrukcje;...
default: instrukcje;}
```
**The Contract of the Contract of the Contract of the Contract of the Contract of the Contract of the Contract o** wyrażenie stałe - wartość typu całkowitego, znana podczas kompilacji

- $\Box$ stała liczbowa, np. 3, 5, 9
- $\Box$ znak w apostrofach, np. 'a', 'z', '+'
- $\Box$ stała zdefiniowana przez const lub #define

 $\mathbb{R}^2$  Program wyświetlający słownie liczbę z zakresu 1..5 wprowadzoną z klawiatury

```
#include <stdio.h>
int main(void
){int liczba;
     printf("Podaj liczbe (1..5): ");

scanf("%d",&liczba);
```

```
switch (liczba)
{case 1: printf("Liczba: jeden\n");
           break;
case 2: printf("Liczba: dwa\n");
           break;
case 3: printf("Liczba: trzy\n");
           break;
case 4: printf
("Liczba: cztery\n");break;
case 5: printf("Liczba: piec\n");
           break;
default: printf("Inna liczba\n");}
```
**Podaj liczbe: <sup>2</sup> Liczba: dwa**

**Podaj liczbe: <sup>0</sup> Inna liczba**

```
switch (liczba)
                                           Podaj liczbe: 2
                                            Liczba parzysta
{case 1:
   case 3:
   case 5: printf("Liczba nieparzysta\n");
           break;case 2:
   case 4: printf("Liczba parzysta\n");
           break;
default: printf("Inna liczba\n");}
```
 $\mathbb{R}^2$ Te same instrukcje mogą być wykonane dla kilku etykiet case

```
switch (liczba)
                                          Podaj liczbe: 2
                                          Liczba parzysta
{case 1: case 3: case 5: 
           printf("Liczba nieparzysta\n");break;
case 2: case 4: 
           printf("Liczba parzysta\n");break;
default: printf("Inna liczba\n");}
```
 $\mathcal{L}_{\rm{max}}$ Etykiety case mogą być pisane w jednym wierszu

```
switch (liczba%2)
                                           Podaj liczbe: 2
                                           Liczba parzysta
{case 1: case -1:
           printf("Liczba nieparzysta\n");break;case 0:
           printf("Liczba parzysta\n");}
```
 $\mathbb{R}^2$ Część domyślna (default) może być pominięta

### Język C - Instrukcja switch (bez break)

```
switch (liczba)
                                           Podaj liczbe: 2
                                            Liczba: dwa
{case 1: printf("Liczba: jeden\n");
   case 2: printf("Liczba: dwa\n");
   case 3: printf("Liczba: trzy\n");
   case 4: printf("Liczba: cztery\n");
   case 5: printf("Liczba: piec\n");
  default: printf("Inna liczba\n");}Liczba: trzy
                                           Liczba: cztery
                                           Liczba: piec
                                           Inna liczba
```
 $\mathbb{R}^2$  Pominięcie instrukcji break spowoduje wykonanie wszystkich instrukcji występujących po danym <mark>case (do końca switch)</mark>

## Zapis zmiennoprzecinkowy liczby rzeczywistej

- $\mathbb{R}^2$ Zapis bardzo dużych lub małych liczb wymaga dużej liczby cyfr
- $\mathcal{L}^{\mathcal{L}}$  Znacznie prostsze jest przedstawienie liczb w postaci zmiennoprzecinkowej (ang. floating point numbers )
	- $\Box$  $12\,000\,000\,000\,000 = 1,2.10^{13}$
	- $\Box$  $0,000\,000\,000\,001 = 1,0.10^{-12}$
- $\mathbb{R}^2$ Zapis liczby zmiennoprzecinkowej ma postać:

$$
L = M \cdot B^E
$$

gdzie:

- L- wartość liczby
- M- mantysa
- B podstawa systemu<br>E wakładnik, cecha
- E wykładnik, cecha
- $\Box$ notacja naukowa: 1,2e13 1,2e+13 1,2E13 1,2E+13
- $\Box$ postać wykładnicza: 1,2·10<sup>13</sup>

#### Zapis zmiennoprzecinkowy liczby rzeczywistej

 $(10) = 2,43 \cdot 1000 = 2430_{(10)}$  $2,43 \cdot 10^{3}$ <sub>(10)</sub> = 2,43 $\cdot 1000$  =

 $= 2430_{(10)}$   $6,59 \cdot 10^{-2}$ <sub>(10)</sub>  $= 6,59 \cdot 0,01 = 0,0659_{(10)}$ 

$$
1,011 \cdot 10^{101}_{(2)} = ?_{(10)}
$$
  
\n
$$
M = 1,011_{(2)} = 1 \cdot 2^{0} + 0 \cdot 2^{-1} + 1 \cdot 2^{-2} + 1 \cdot 2^{-3} = 1,375_{(10)}
$$
  
\n
$$
B = 10_{(2)} = 0 \cdot 2^{0} + 1 \cdot 2^{1} = 2_{(10)}
$$
  
\n
$$
E = 101_{(2)} = 1 \cdot 2^{0} + 0 \cdot 2^{1} + 1 \cdot 2^{2} = 1 + 4 = 5_{(10)}
$$
  
\n
$$
1,011 \cdot 10^{101}_{(2)} = 1,375 \cdot 2^{5} = 1,375 \cdot 32 = 44_{(10)}
$$

$$
3,121 \cdot 10^{32}_{(4)} = ?_{(10)}
$$
  
\n
$$
M = 3,121_{(4)} = 3 \cdot 4^{0} + 1 \cdot 4^{-1} + 2 \cdot 4^{-2} + 1 \cdot 4^{-3} = 3,390625_{(10)}
$$
  
\n
$$
B = 10_{(4)} = 0 \cdot 4^{0} + 1 \cdot 4^{1} = 4_{(10)}
$$
  
\n
$$
E = 32_{(4)} = 2 \cdot 4^{0} + 3 \cdot 4^{1} = 2 + 12 = 14_{(10)}
$$
  
\n
$$
3,121 \cdot 10^{32}_{(4)} = 3,390625 \cdot 4^{14} = 910163968_{(10)}
$$

## Postać znormalizowana zapisu liczby

- $\mathbb{R}^2$ Położenie przecinka w mantysie nie jest ustalone i może się zmieniać
- T. Poniższe zapisy oznaczają tę samą liczbę (system dziesiętny)

 $243.10^{1}$  = 24,3 $.10^{2}$  = 2,43 $.10^{3}$  = 0,243 $.10^{4}$ 

- $\mathbb{R}^2$  Dla ujednolicenia zapisu i usunięcia wielokrotnych reprezentacji tej samej liczby, przyjęto tzw. postać znormalizowaną zapisu liczby
- $\mathbb{R}^2$ W postaci znormalizowanej mantysa spełnia nierówność:

$$
B > |M| \ge 1
$$

#### Przykład:

- 2,43·103- to jest postać znormalizowana, gdyż:  $10 > |2,43| \ge 1$
- 0,243·104- to nie jest postać znormalizowana
- 24,3·102- to nie jest postać znormalizowana

## Liczby zmiennoprzecinkowe w systemie binarnym

 $\mathbb{R}^2$ Liczba bitów przeznaczonych na mantysę i wykładnik jest ograniczona

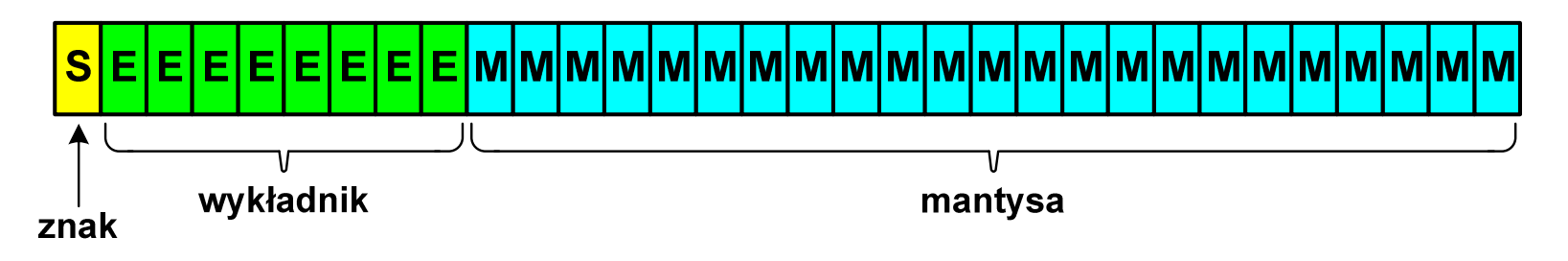

■ Wartość liczby L:

$$
L = (-1)^{S} \cdot M \cdot B^{E}
$$

gdzie:

- S- znak liczby (ang. sign), przyjmuje wartość 0 lub 1
- M- znormalizowana mantysa (ang. mantissa), liczba ułamkowa
- B- podstawa systemu liczbowego (ang. base)
- E- wykładnik (ang. exponent), cecha, liczba całkowita

 $\mathbb{R}^2$ W systemie binarnym podstawa systemu jest stała:  $B = 2$ 

> SE $L=(-1)^s \cdot M \cdot 2^s$  $-1)^{\mathbf{s}}\cdot\mathbf{M}\cdot 2$

## Przesunięcie wykładnika

 $\mathbb{R}^2$ ■ Wykładnik zapisywany jest z przesunięciem (ang. bias)

$$
L = (-1)^{S} \cdot M \cdot 2^{E - BIAS}
$$

gdzie:

- L wartość liczby S znak liczby M mantysa E - wykładnik BIAS - przesunięcie (nadmiar)
- Typowe wartości przesunięcia (nadmiaru) wynoszą:
	- $\Box$  $\Box$  formatu 32-bitowy: 2<sup>7</sup>-1 = 127<sub>(10)</sub> = 7F<sub>(16)</sub>
	- $\Box$ formatu 64-bitowy:  $2^{10} - 1 = 1023_{(10)} = 3FF_{(16)}$
	- $\Box$ formatu 80-bitowy:  $2^{14} - 1 = 16383_{(10)} = 3$ FFF<sub>(16)</sub>

## Zakres liczb zmiennoprzecinkowych

 $\mathbb{R}^2$ Zakres liczb w zapisie zmiennoprzecinkowym:

$$
\langle -x_{\text{max}}, -x_{\text{min}} \rangle \cup \{0\} \cup \langle x_{\text{min}}, x_{\text{max}} \rangle
$$

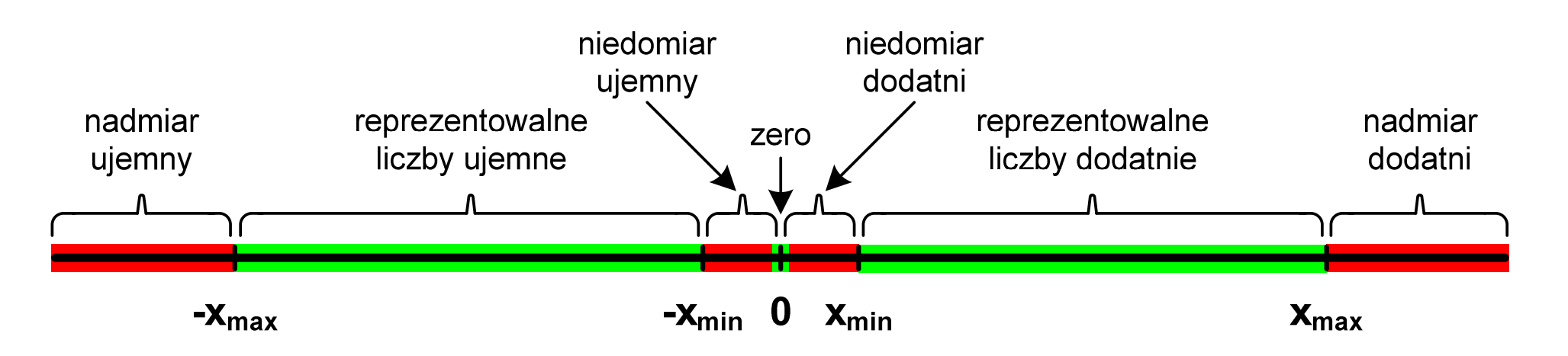

Największa i najmniejsza wartość liczby w danej reprezentacji:

$$
\mathbf{x}_{\min} = \mathbf{M}_{\min} \cdot \mathbf{B}^{\mathbf{E}_{\min}} \qquad \mathbf{x}_{\max} = \mathbf{M}_{\max} \cdot \mathbf{B}^{\mathbf{E}_{\max}}
$$

## Standard IEEE 754

- $\mathcal{L}_{\text{max}}$ IEEE Std. 754-2008 - IEEE Standard for Floating-Point Arithmetic
- $\mathcal{L}_{\text{max}}$ Standard definiuje następujące klasy liczb zmiennoprzecinkowych:

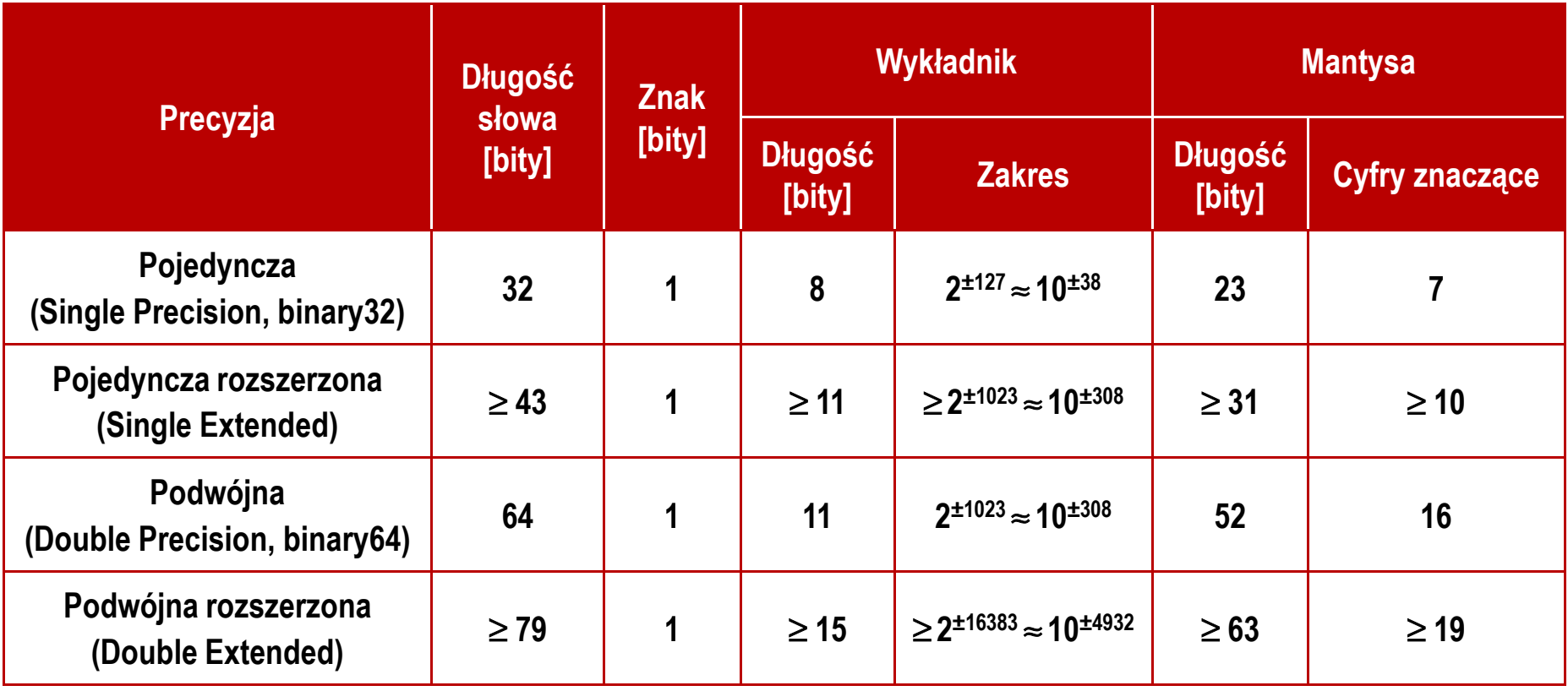

źródło: Gryś S.: "Arytmetyka komputerów w praktyce". PWN, Warszawa, 2007 (str. 116).

## Standard IEEE 754

- $\mathbb{R}^2$  W przypadku liczb:
	- $\Box$ pojedynczej rozszerzonej precyzji (ang. Single Precision)
	- $\Box$ podwójnej rozszerzonej precyzji (ang. Double Precision)

standard podaje jedynie minimalną liczbę bitów pozostawiając szczegóły implementacji producentom procesorów i kompilatorów

- $\mathcal{O}(\mathbb{R}^d)$  Bardzo popularny był 80-bitowy format podwójnej rozszerzonej precyzji (Extended Precision) wprowadzony przez firmę Intel
- $\mathcal{L}_{\mathcal{A}}$  W 80-bitowym formacie Intela:
	- $\Box$ długość słowa: 80 bitów
	- $\Box$
	- wykładnik:  $\Box$  wykładnik: 15 bitów (zakres: 2±16383  $\approx 10^{\pm 4932})$
	- $\Box$ mantysa: 63 bity (cyfry znaczące: 19)

## Standard IEEE 754

- $\mathbb{R}^2$  Standard IEEE 754 definiuje dziesiętne typy zmiennoprzecinkowe (operujące na cyfrach dziesiętnych):
	- $\Box$ decimal32 (32 bity, 7 cyfr dziesiętnych)
	- $\Box$ decimal64 (64 bity, 16 cyfr dziesiętnych)
	- $\Box$ decimal128 (128 bitów, 34 cyfry dziesiętnych)
- $\mathcal{O}(\mathbb{R}^d)$  Standard IEEE 754 definiuje:
	- $\Box$ sposób reprezentacji specjalnych wartości, np. nieskończoności, zera
	- $\Box$ sposób wykonywania działań na liczbach zmiennoprzecinkowych
	- $\Box$ sposób zaokrąglania liczb

 $\mathbb{R}^2$ Liczba pojedynczej precyzji przechowywana jest na 32 bitach:

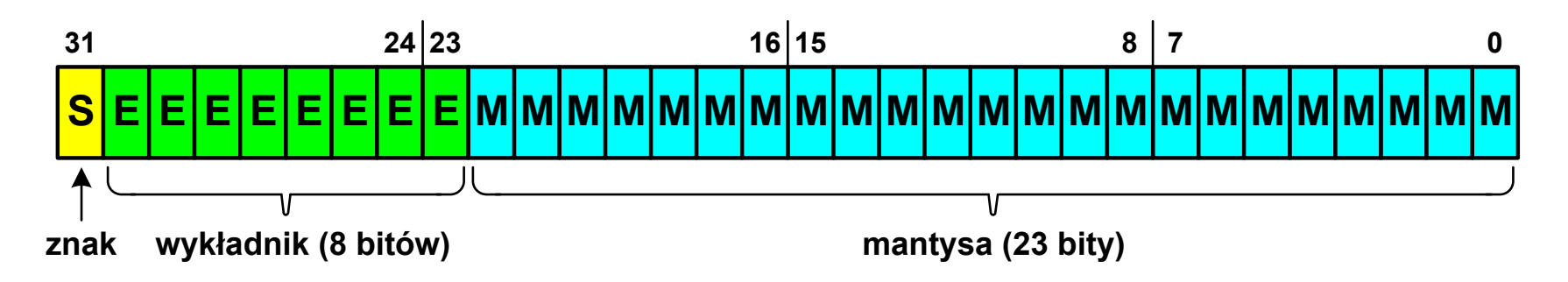

- $\mathbb{R}^2$  Pierwszy bit w zapisie (bit nr 31) jest bitem znaku (0 - liczba dodatnia, 1 - liczba ujemna)
- Wykładnik zapisywany jest na 8 bitach (bity nr 30 -23)  $\mathbb{R}^2$ z nadmiarem o wartości 127
- Wykładnik może przyjmować wartości od -127 (wszystkie bity wyzerowane) do 128 (wszystkie bity ustawione na 1)

 $\mathbb{R}^2$ Liczba pojedynczej precyzji przechowywana jest na 32 bitach:

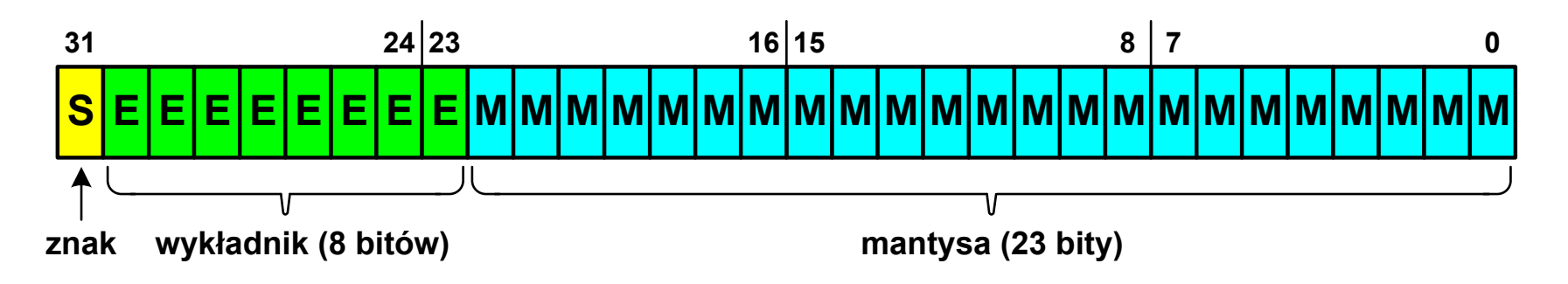

- $\mathbb{R}^2$ Mantysa w większości przypadków jest znormalizowana
- $\mathbb{R}^2$ ■ Wartość mantysy zawiera się pomiędzy 1 a 2, a zatem w zapisie liczby pierwszy bit jest zawsze równy 1
- $\mathbb{R}^2$  Powyższy bit nie jest zapamiętywany, natomiast jest automatycznie uwzględniany podczas wykonywania obliczeń
- $\mathbb{R}^2$  Dzięki pominięciu tego bitu zyskujemy dodatkowy bit mantysy (zamiast 23 bitów mamy 24 bity)

- $\mathcal{L}^{\text{max}}$  Przykład:
	- $\Box$ obliczmy wartość dziesiętną liczby zmiennoprzecinkowej

 $010000101100100000000000000000000_{(\mathrm{IEEE}754)}=?\hbox{$_{(10)}$}$ 

 $\Box$ dzielimy liczbę na części

> ↬ -S-bit znaku E-wykladnik  $\overline{\phantom{a}}$ -M – mantysa (tylko czesc ulamkowa) 0<sup>10000101</sup> <sup>10010000000000000000000</sup>

 $\Box$ określamy znak liczby

S=0−liczba dodatnia

 $\Box$  obliczamy wykładnik (nadmiar: 127)  $(2)$   $-120$   $-111 - 155$   $-2155$   $-155$  $10000101_{(2)} = 128 + 4 + 1 = 133 \implies E = 133 - 127 = 6$ <sub>(10)</sub>  $-127 = 6$ 

*nadmiar*

- $\mathbb{R}^2$  Przykład (cd.):
	- $\Box$  wyznaczamy mantysę dopisując na początku 1, (część całkowita)  $(10)$  $= 1 \cdot 2^{0} + 1 \cdot 2^{-1} + 1 \cdot 2^{-4} = 1 + 0.5 + 0.0625 = 1.5625$ M ,110010000000000000000000 ==−
	- $\Box$ wzór na wartość dziesiętną liczby zmiennoprzecinkowej:

SE $L=(-1)^{3} \cdot M \cdot 2^{3}$  $(-1)^{5} \cdot M \cdot 2$ 

 $\Box$ podstawiając otrzymujemy:

> $S = 0,$   $E = 6_{(10)},$   $M = 1,5625_{(10)}$  $(10)$  $L = (-1)^{0} \cdot 1,5625 \cdot 2^{6}$  $(-1)^9 \cdot 1,5625 \cdot 2^\circ = 100$

 $01000010110010000000000000000000_{(\mathrm{IEEE}754)} =100_{_{(10)}}$ 

 $\mathbb{R}^2$ Liczba podwójnej precyzji przechowywana jest na 64 bitach:

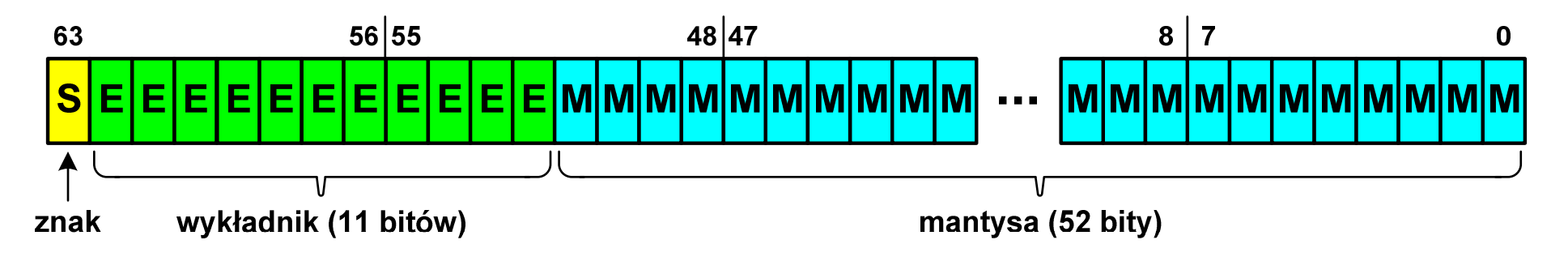

- $\mathbb{R}^2$  Pierwszy bit w zapisie (bit nr 63) jest bitem znaku (0 - liczba dodatnia, 1 - liczba ujemna)
- $\mathbb{R}^2$ ■ Wykładnik zapisywany jest na 11 bitach (bity nr 62-52) z nadmiarem o wartości 1023
- Wykładnik może przyjmować wartości od -1023 (wszystkie bity wyzerowane) do 1024 (wszystkie bity ustawione na 1)
- Mantysa zapisywana jest na 52 bitach (pierwszy bit mantysy, zawsze równy 1, nie jest zapamiętywany)

## Standard IEEE 754 - zakres liczb

- **Contract**  Pojedyncza precyzja:
	- $\Box$  największa wartość:  $\approx$  3,4  $\cdot$  10<sup>38</sup>
	- najmniejsza wartość:  $\approx 1$ ,4  $\cdot 10^{-45}$
	- $\Box$ □ zakres liczb: <-3,4⋅10<sup>38</sup> ... -1,4⋅10<sup>-45</sup>>  $\cup$  {0}  $\cup$  <1,4⋅10<sup>-45</sup> ... 3,4⋅10<sup>38</sup>>
- Podwójna precyzja:
	- $\Box$  największa wartość: ≈ $\approx 1,8\cdot 10^{308}$
	- $\Box$  najmniejsza wartość:  $≈ 4,9 ⋅ 10<sup>-324</sup>$
	- $\Box$ □ zakres liczb: <  $-1, 8 \cdot 10^{308}$  ...  $-4, 9 \cdot 10^{-324} > \cup \{0\} \cup < 4, 9 \cdot 10^{-324}$  ...  $1, 8 \cdot 10^{308} >$
- Podwójna rozszerzona precyzja:
	- $\Box$  największa wartość:  $≈ 1,2 ⋅ 10^{4932}$
	- $\Box$  najmniejsza wartość:  $\approx$  3,6  $\cdot$  10<sup>-4951</sup>
	- $\Box$ □ zakres liczb: <-1,2⋅10<sup>4932</sup> ... -3,6⋅10<sup>-4951</sup> > ∪ {0} ∪ <3,6⋅10<sup>-4951</sup> ... 1,2⋅10<sup>4932</sup> >

## Standard IEEE 754 - precyzja liczb

- $\mathcal{L}^{\mathcal{L}}$  Precyzja - liczba zapamiętywanych cyfr znaczących w systemie (10)  $4,86452137846 \rightarrow 4,864521$ -7 cyfr znaczących
- $\mathbb{R}^2$ Precyzja liczby zależy od liczby bitów mantysy
- Liczba bitów potrzebnych do zakodowania 1 cyfry dziesiętnej:

$$
10^1 = 2^n \quad \to \quad n = \log_2(10) \approx 3{,}321928
$$

Liczba cyfr dziesiętnych (<mark>d</mark>) możliwa do zakodowania na <mark>m</mark> bitach: **The Contract of the Contract of the Contract of the Contract of the Contract of the Contract of the Contract o** 

> $\log_2(10)$  bitów -  $\,$ 1 cyfra dziesiętna m bitów - d cyfr dziesiętnych

 $\log_2(10)$ *m* $d =$   $\frac{d}{d}$ =

## Standard IEEE 754 - precyzja liczb

- **Contract**  Dla formatu pojedynczej precyzji:
	- $\Box$  $\Box$  mantysa:  $23 + 1 =$ = 24 bity  $d = \frac{24}{\log(10)} = \frac{24}{3,321028} = 7,2247 \approx 7$  cyfry znaczące: 7 $\log_2(10)$  3,321928 2*d*===≈
- $\mathcal{L}$ Dla formatu podwójnej precyzji:

$$
d = \frac{53}{\log_2(10)} = \frac{53}{3,321928} = 15,9546 \approx 16
$$
  
Q =  $\frac{53}{\log_2(10)} = \frac{53}{3,321928} = 15,9546 \approx 16$ 

- $\mathcal{L}_{\text{max}}$  Dla formatu podwójnej rozszerzonej precyzji:
	- $\Box$ mantysa:  $63 + 1 = 64$  bity  $\Box$  cyfry znaczące: 19  $\frac{64}{\log_2(10)} = \frac{64}{3,321928} = 19,2659 \approx 19$ 642*d*===≈

#### Standard IEEE 754 - precyzja liczb

```
#include <stdio.h>
```

```
int main()
```
**{**

**}**

```
float x;
double y;
```

```
 float -> 1234567936.000000
double-> 1234567890.000000
```
**double -> 12345678901234567000.000000**

```
x = 1234567890.0; /* 1.234.567.890 */
y = 1234567890.0; /* 1.234.567.890 */printf("float -> %f\n",x);
printf("double -> %f\n\n",y);y = 12345678901234567890.0; printf("double -> %f\n",y); return 0;
```
#### $\mathbb{R}^2$ Zero:

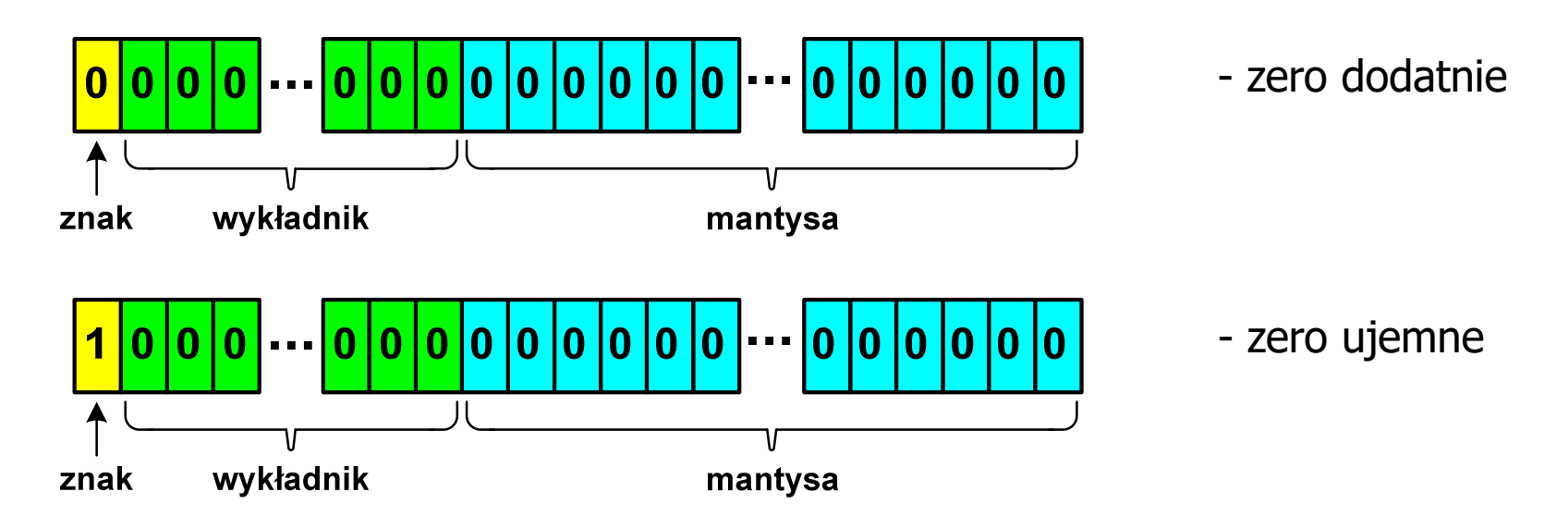

 $\mathbb{R}^2$  Podczas porównań zero dodatnie i ujemne są traktowane jako równe sobie

 $\mathbb{R}^2$ Nieskończoność:

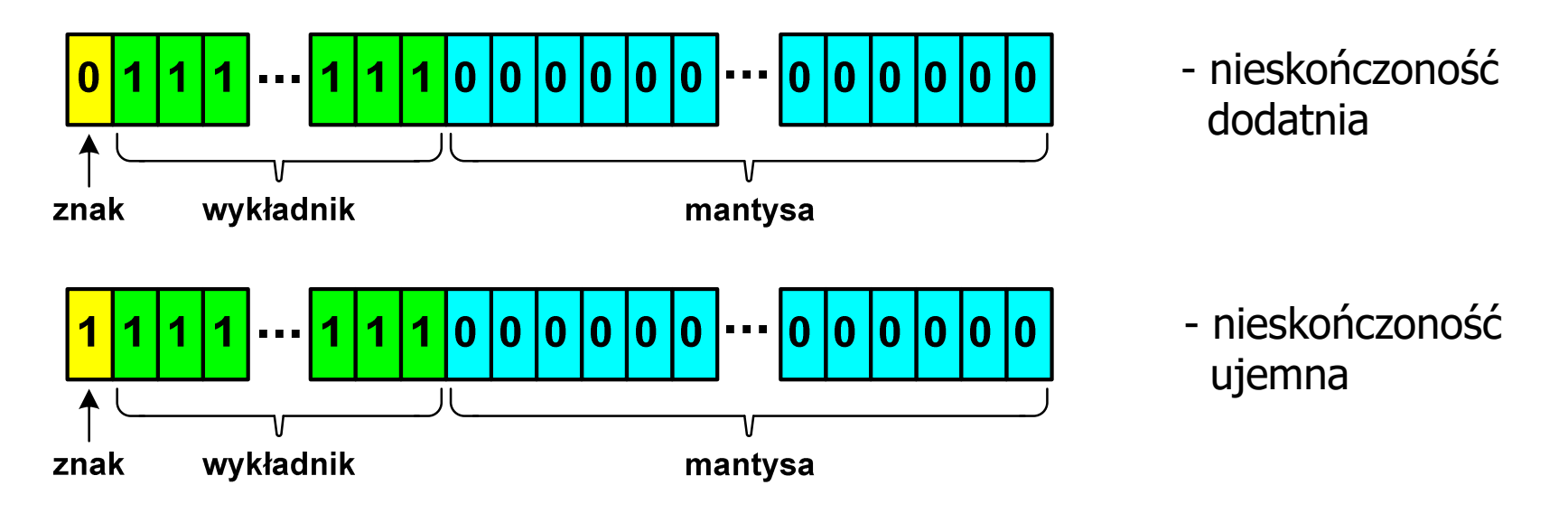

 $\mathbb{R}^2$  Nieskończoność występuje w przypadku wystąpienia nadmiaru (przepełnienia) oraz przy dzieleniu przez zero

 $\mathbb{R}^2$ Liczba zdenormalizowana:

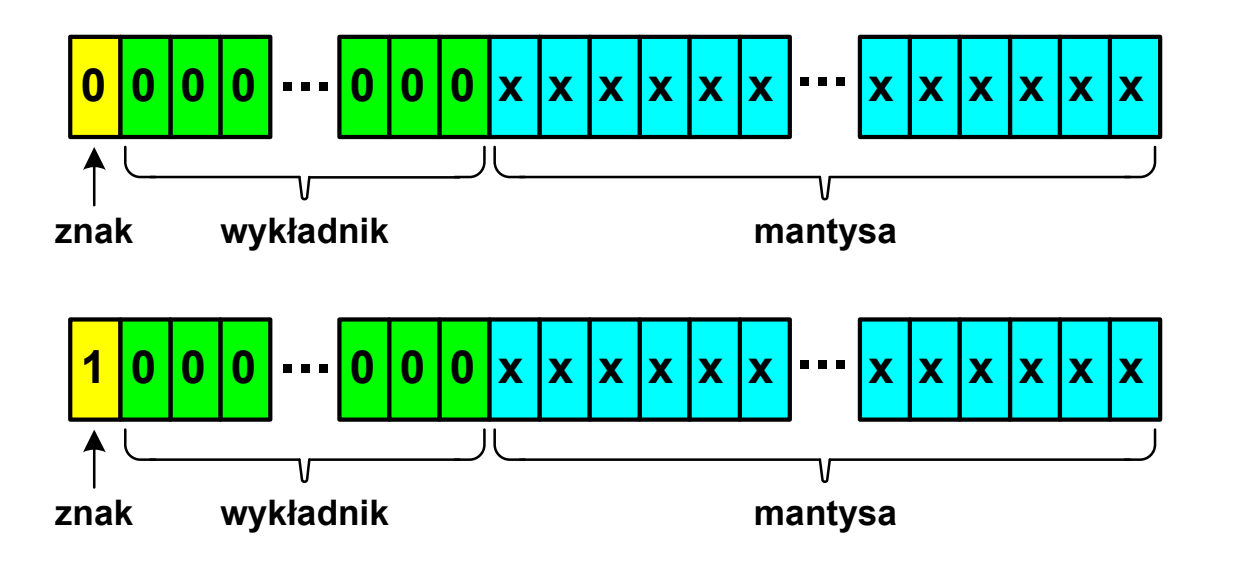

- $\mathbb{R}^2$  Pojawia się, gdy występuje niedomiar (ang. underflow), ale wynik operacji można jeszcze zapisać denormalizując mantys ę
- $\mathbb{R}^2$ ■ Mantysa nie posiada domyślnej części całkowitej równej 1, tzn. reprezentuje liczbę o postaci 0,xxx...xxx, a nie 1,xxx...xxx

- $\mathbb{R}^2$ ■ Nieliczby -- <mark>NaN (Not A N</mark>umber) - nie reprezentują wartości liczbowej
- T. Powstają w wyniku wykonania niedozwolonej operacji
- m. **DECONAN (ang. Quiet NaN) - ciche nieliczby**

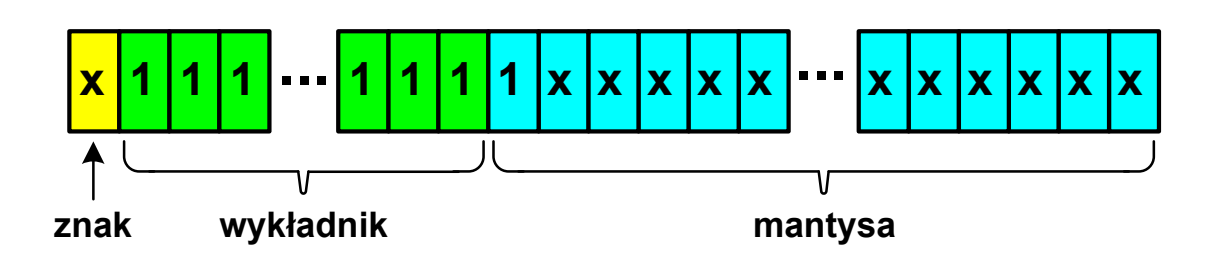

- **"** "przechodzą" przez działania arytmetyczne (brak przerwania wykonywania programu)
- m. ■ SNaN (ang. Signaling NaN) - sygnalizujące, istotne, głośne nieliczby

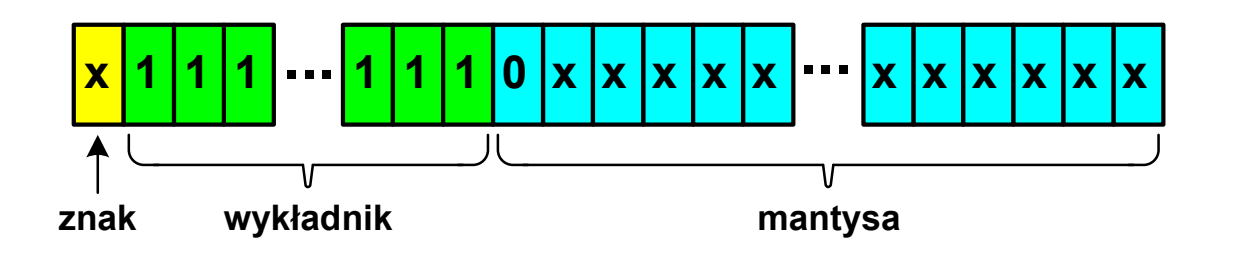

**E** zgłoszenie wyjątku (przerwanie wykonywania programu)

#### Koniec wykładu nr 4

# Dziękuję za uwagę!